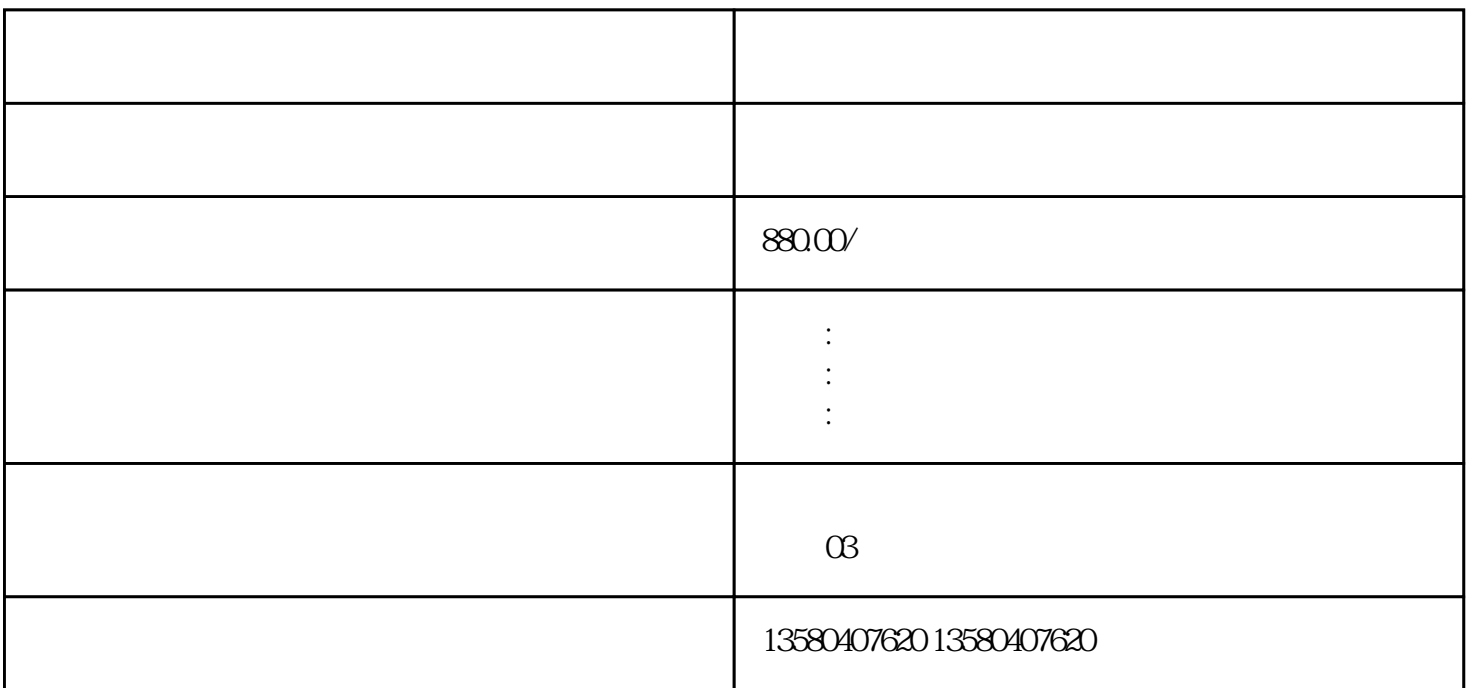

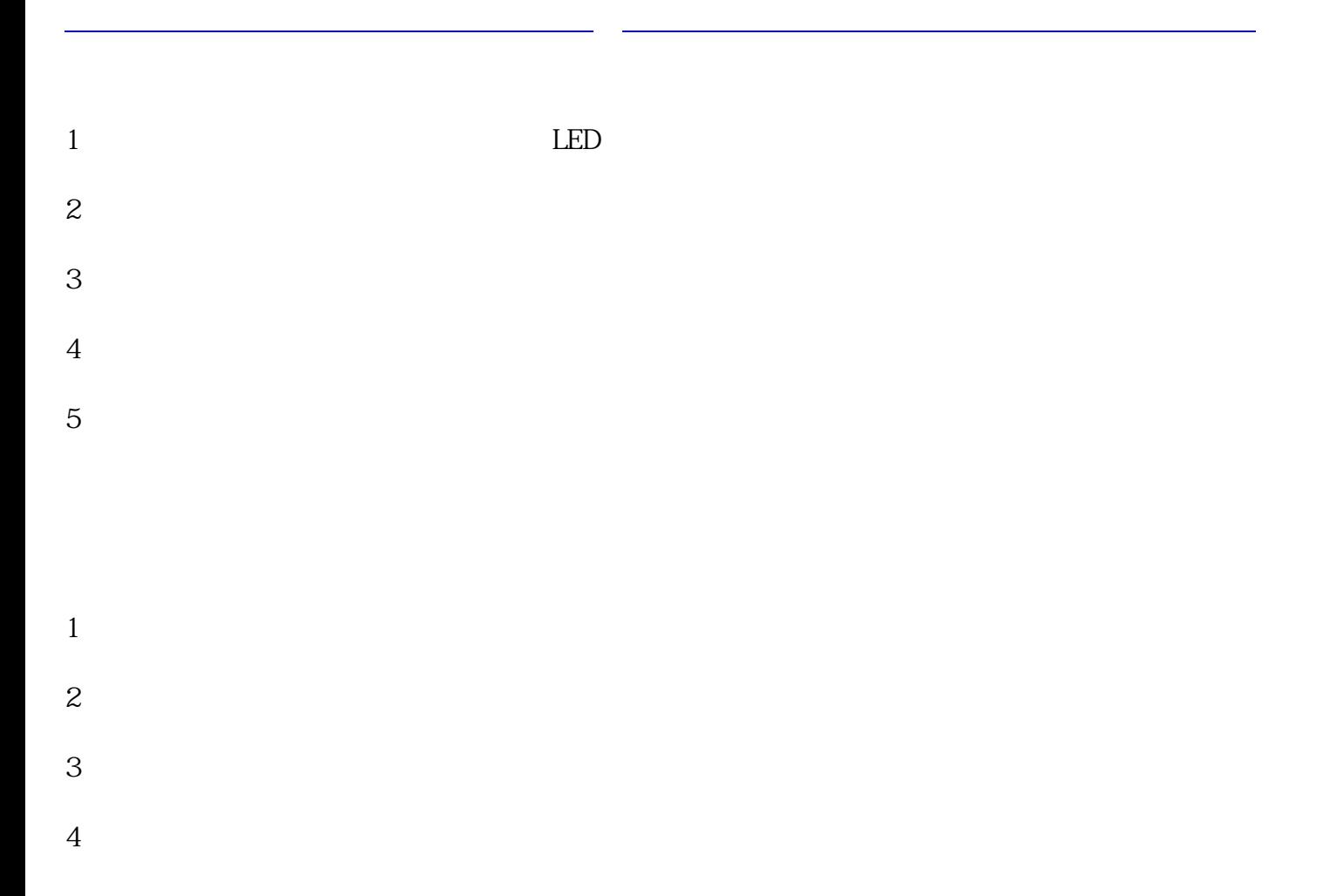

[四川金圣元电玩游戏机厂家](http://guangzhou.11467.com/info/15277834.htm)介绍说明,[四川金圣元电玩游戏机厂](http://guangzhou.11467.com/info/15277834.htm)地址

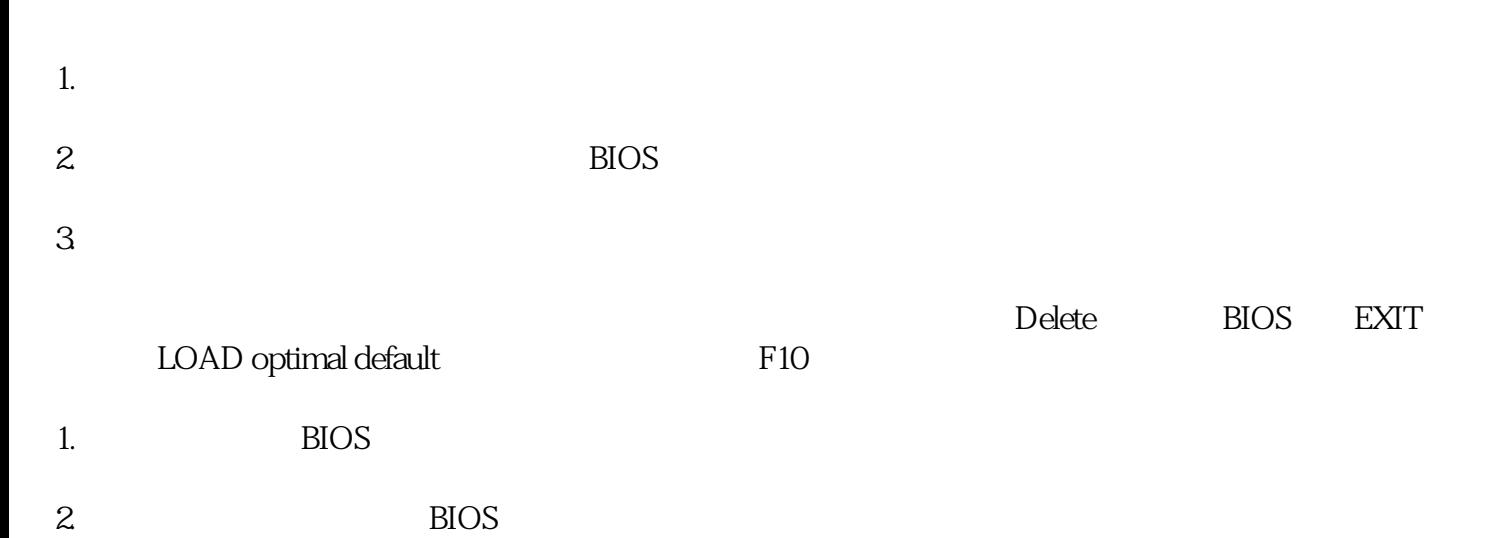

 $\mathcal Z$